# **EXCEL WITH YOUR ECONOMIC MODELS IN R**

# **IVI > INNOVATION AND**

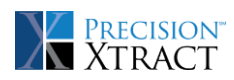

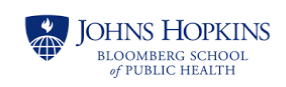

## **Today's speakers**

- **Jeroen P Jansen PhD** 
	- − Precision; Innovation & Value Initiative
- **Joseph Levy PhD** 
	- − John Hopkins University
- Devin Incerti PhD
	- − Precision; Innovation & Value Initiative

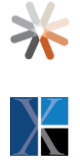

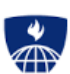

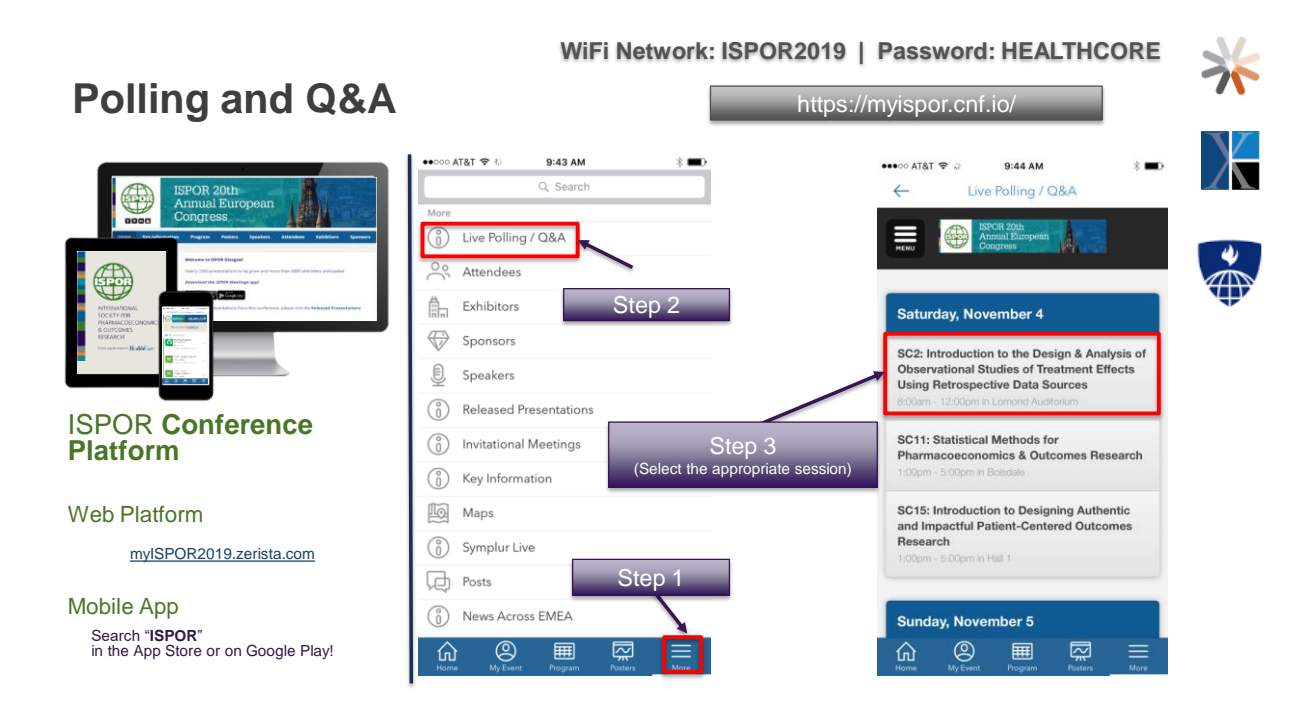

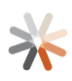

#### **For attendees using the mobile app:**

Open the app >> Select "More" >> Select "Live Polling/Q&A" >> Select your session from the list

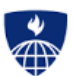

4

#### **For attendees using the myISPOR2019.zerista.com web platform:**

Go to the [myISPOR2019.zerista.com](https://myispor2019.zerista.com/onboarding/welcome) home page >> Click on **<https://myispor.cnf.io/>** >> Select your session

#### **For those not using the mobile app nor the web platform:**

Go to your web browser and type in: **<https://myispor.cnf.io/>** >> Select your session

**Live Content Slide** When playing as a slideshow, this slide will display live content

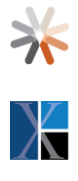

ر<br>Af

# Poll: What software do you mostly use for cost-effectiveness analysis?

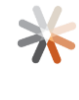

**Live Content Slide** When playing as a slideshow, this slide will display live content

Poll: Do you think R is better for costeffectiveness modeling and analysis than Excel?

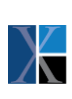

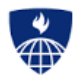

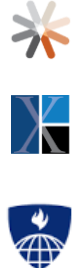

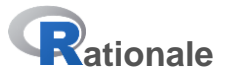

#### **Criteria that economic models should strive to meet**

#### **Clinical realism**

− A model should reflect the state of evidence, the current understanding of the disease, and be accepted by clinical experts.

- **Quantifying decision uncertainty** 
	- − A model should be capable of quantifying decision uncertainty and informing prioritization of future research.
- **Transparency and reproducibility** 
	- − Resources should exist so that a model can be completely understood, reproduced, and pressure tested.
- **Reusability and adaptability** 
	- − It should be possible to easily update a model to reflect new clinical evidence or adapt it for a new market, indication, or intervention.
- *Many of these are unobtainable without the use of modern software*

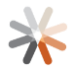

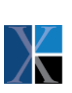

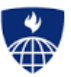

## **Common practice – 2-step approach**

- **Input parameter estimation (by means of evidence synthesis) with statistical** software
- **Forward simulation to calculate expected outcomes (e.g. QALYs, costs,** NMBs, etc.) with economic model implemented in MS Excel

**Plugging in model input parameter estimates**

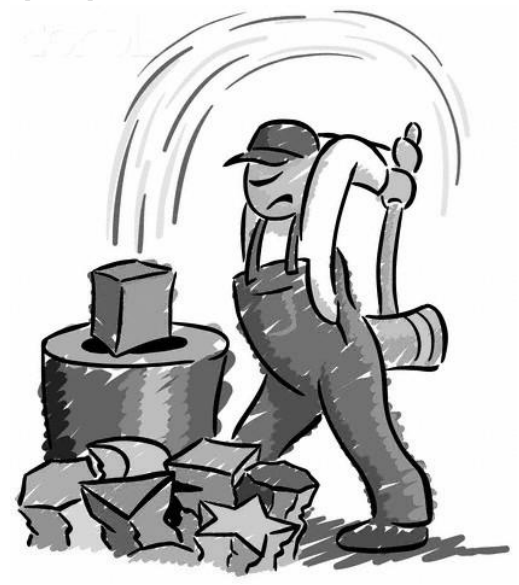

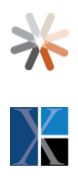

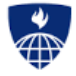

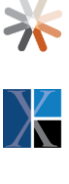

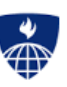

## **Oncology**

Preferred economic model structure: multi-state model

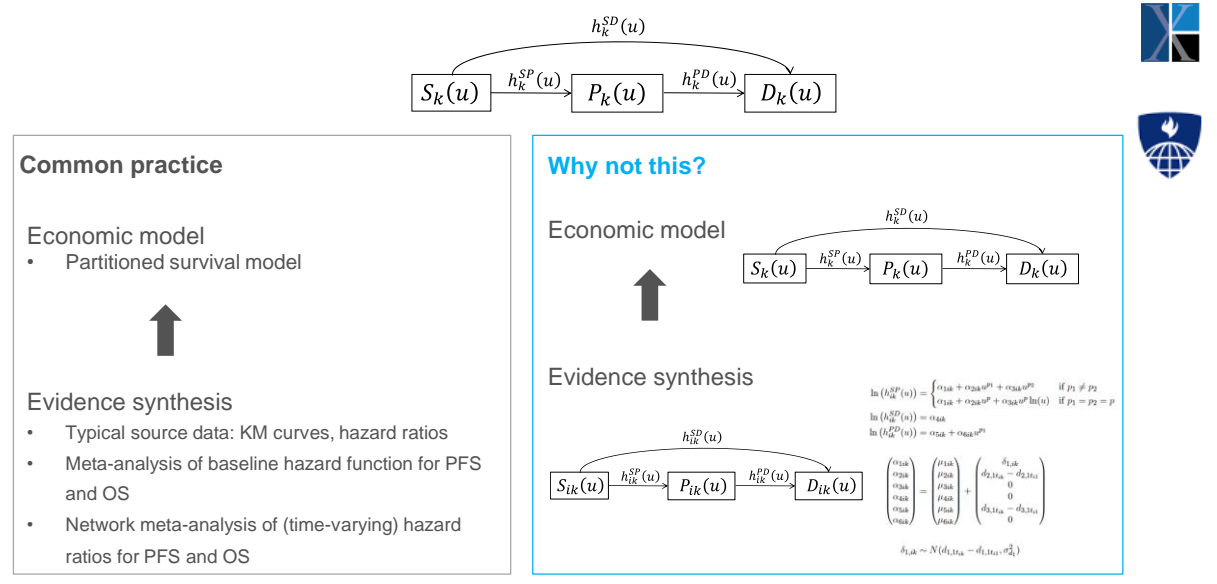

#### **Quantifying decision uncertainty as a function of parameter uncertainty and structural uncertainty**

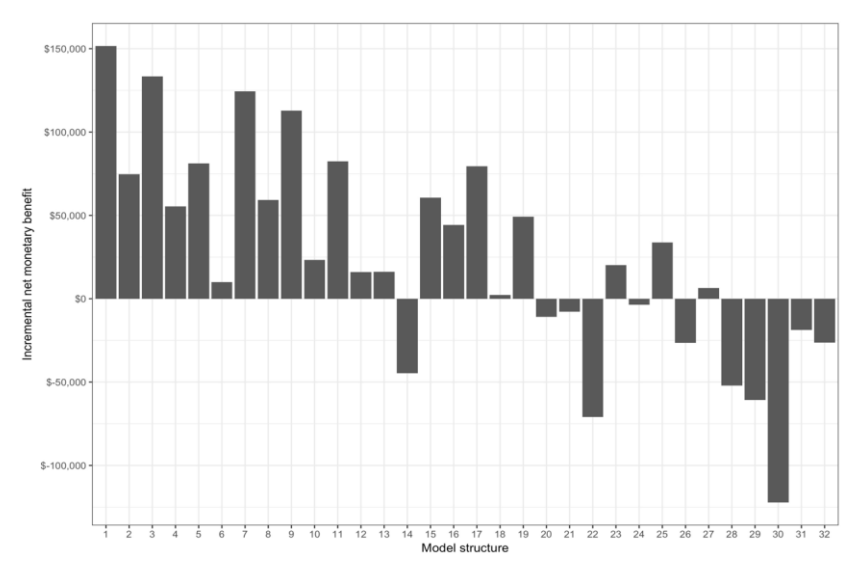

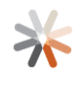

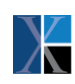

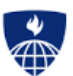

## **Transparency & reproducibility**

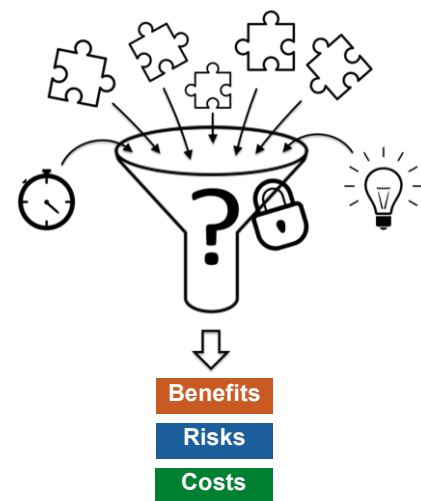

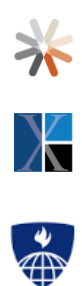

米

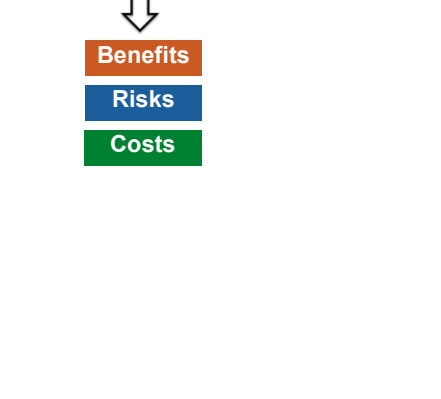

## **Excel-based models**

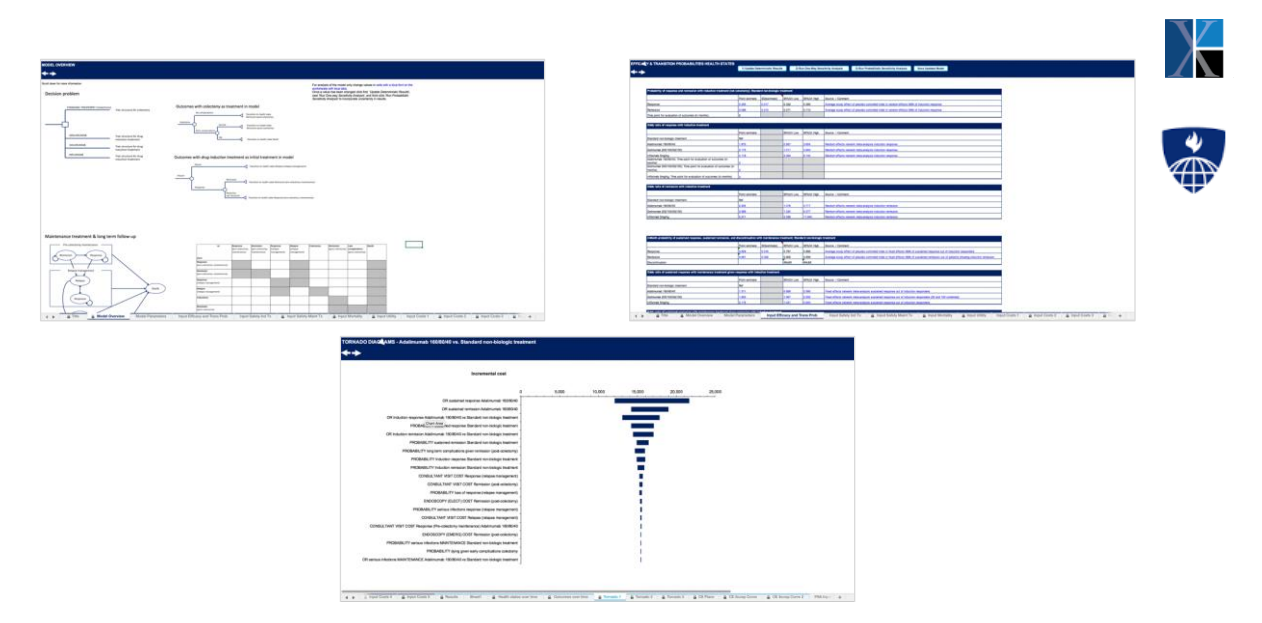

## **Excel-based models**

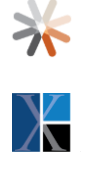

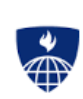

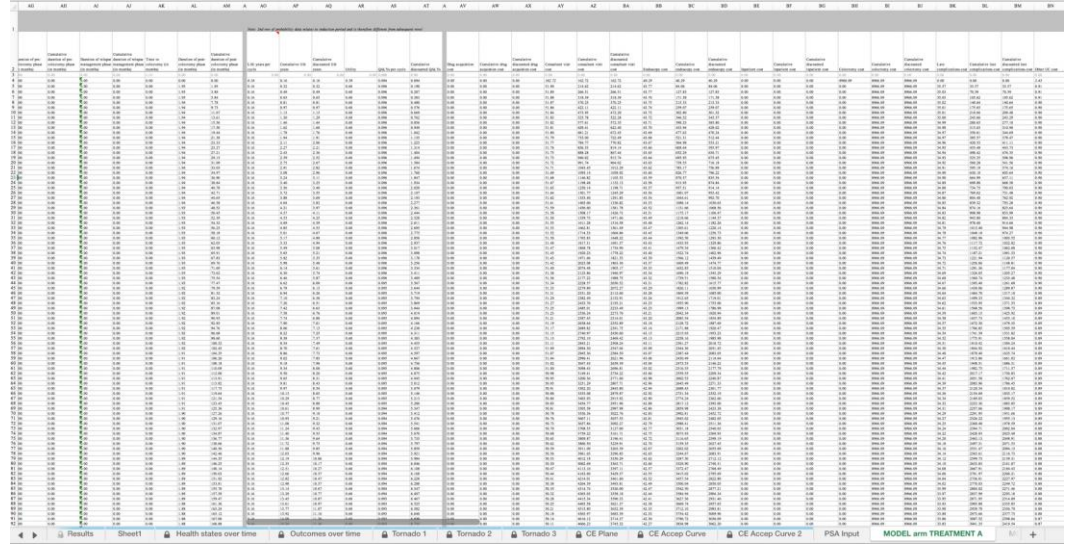

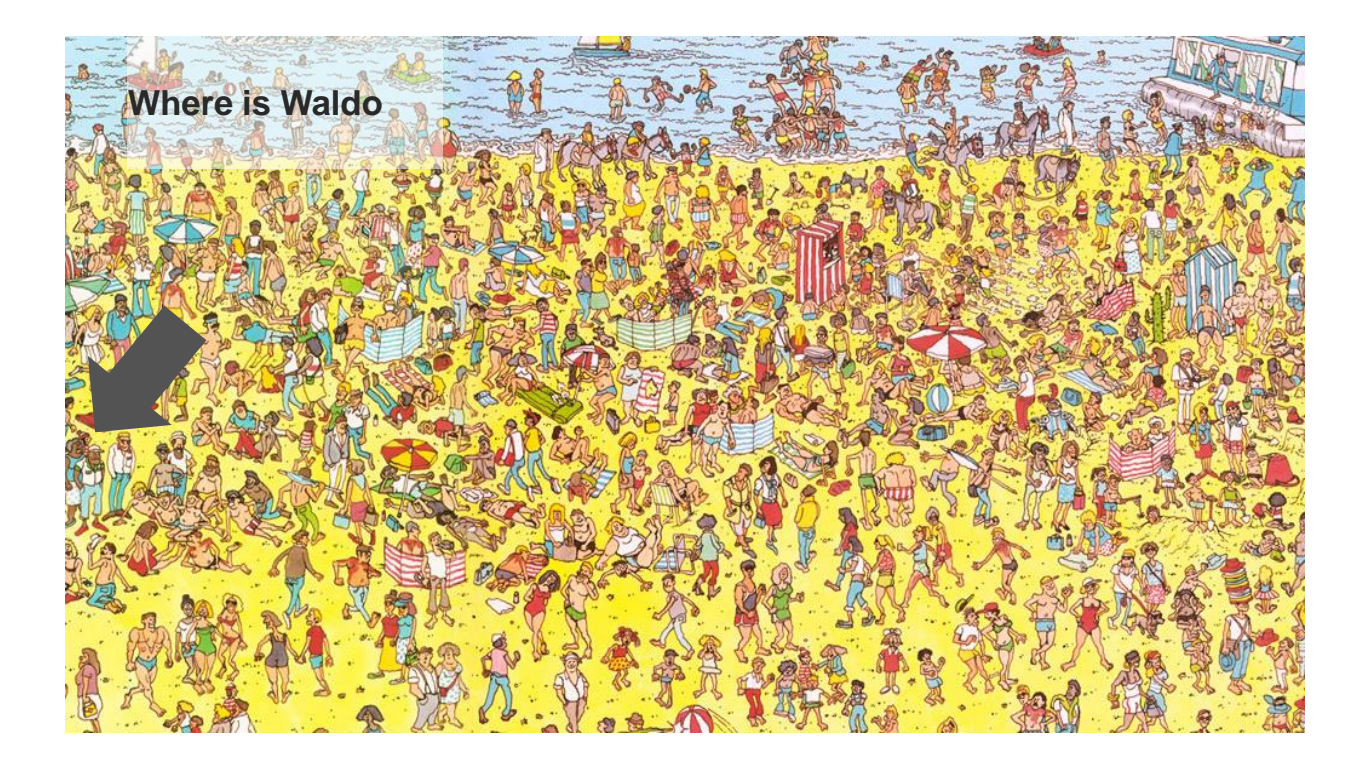

#### **What do we mean with model transparency?**

- Concept, math
- **Face validity**
- **Implementation/programming**
- Open-source, open-access
- *Familiarity with software?*

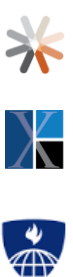

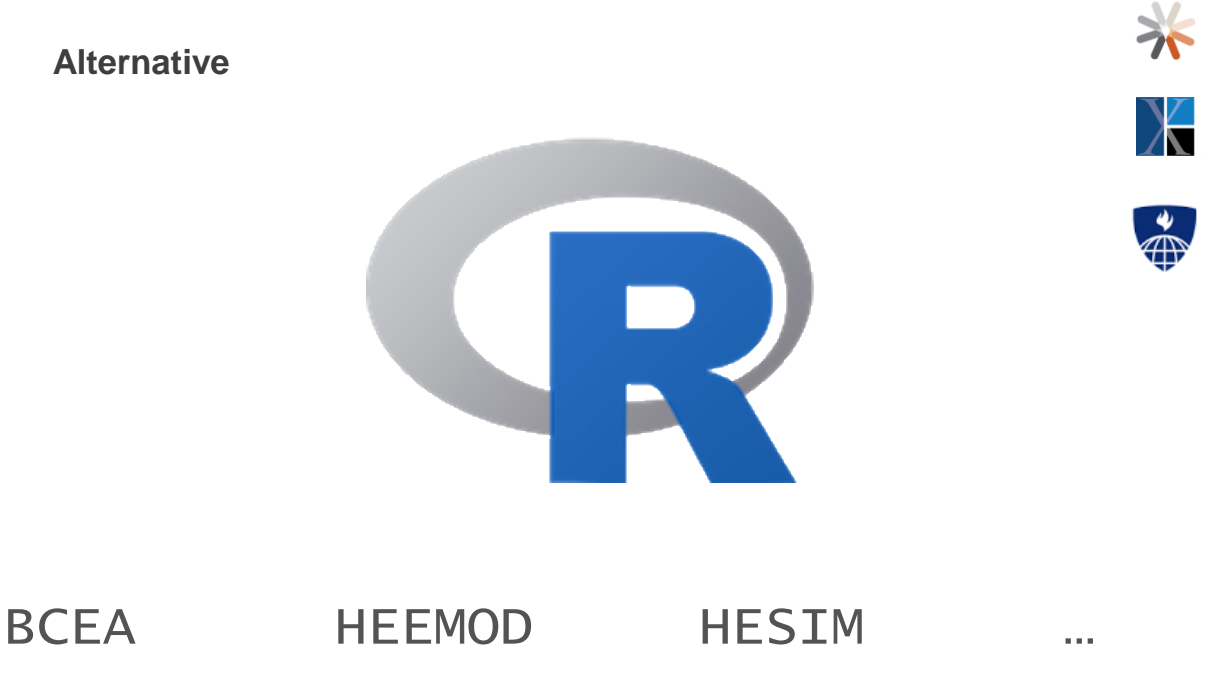

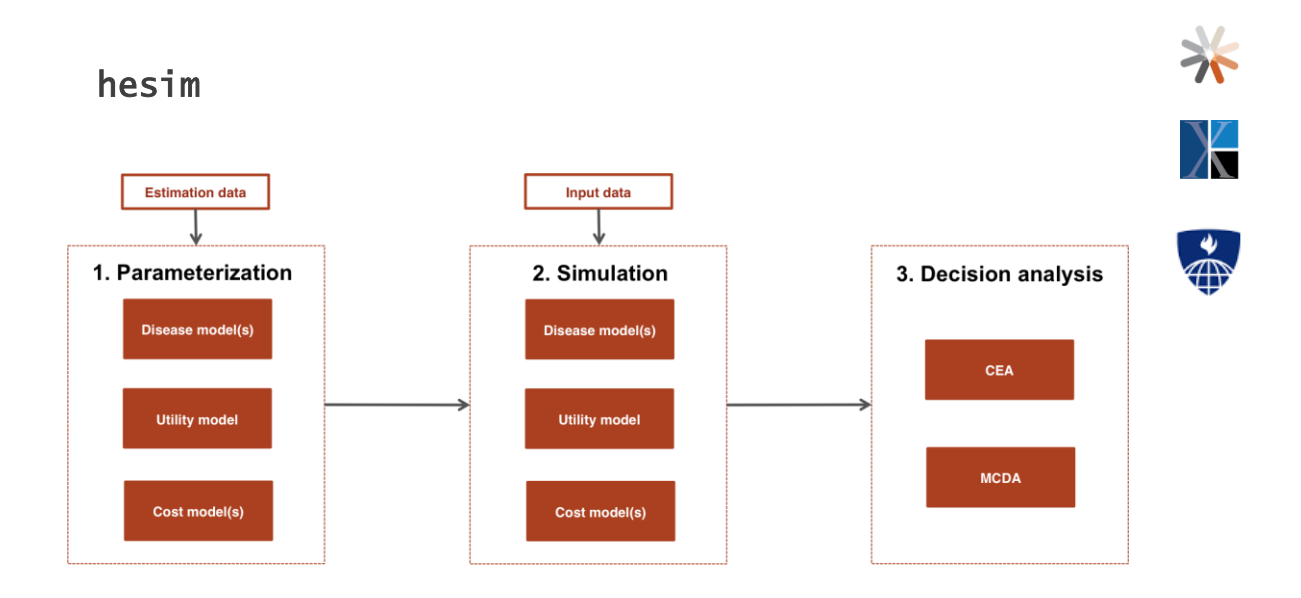

http://hesim-dev.github.io/hesim/

#### **Increasing transparency with reproducible scripts**

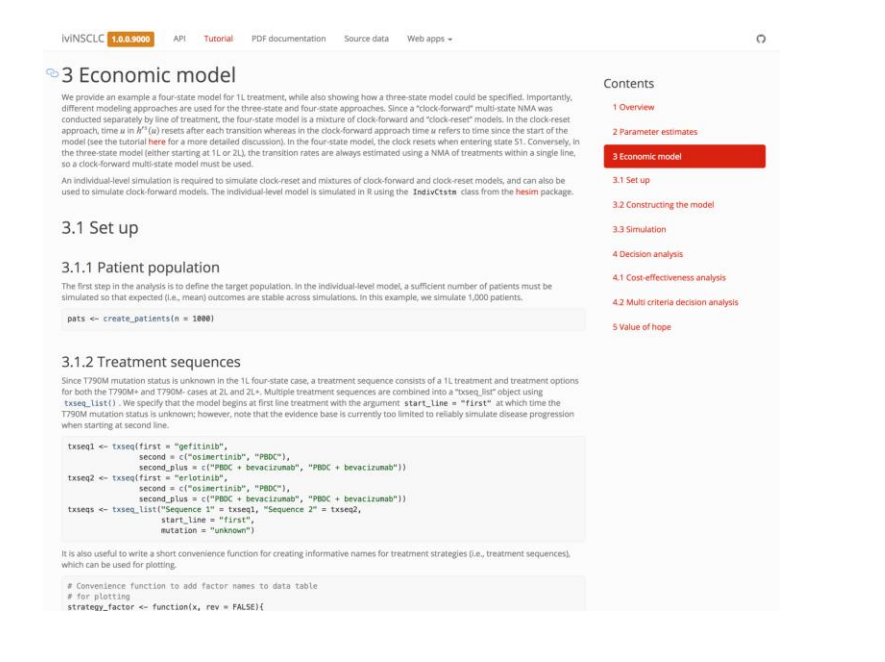

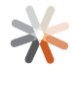

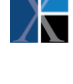

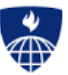

#### **Increasing transparency with reproducible scripts**

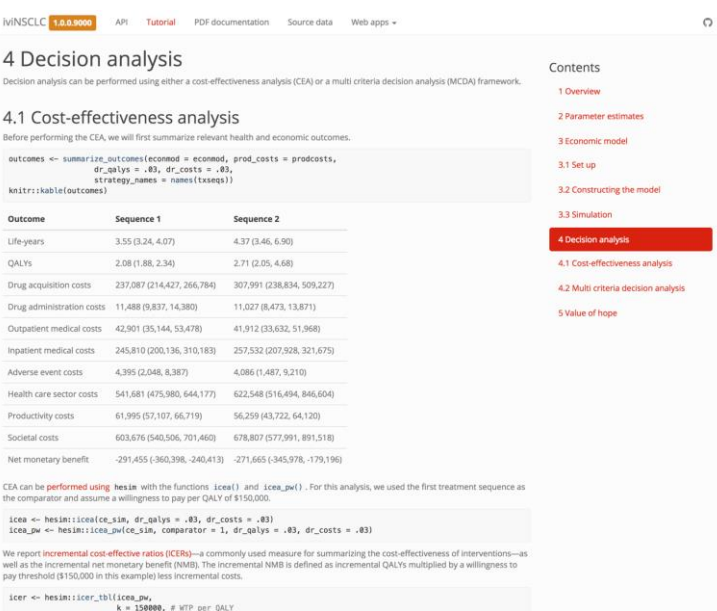

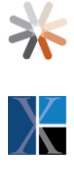

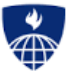

\*

 $\overline{X}$ 

#### **User friendly interfaces** *https://innovationvalueinitiative.github.io/IVI-NSCLC/*

#### $\overline{\bigcirc}$  Restore defaults  $\boxed{\mathcal{O}$  Save  $\boxed{\Box}$  Run simulation Value of a QALY  $\overline{()}$  \$ 150,000 Treatment sequences  $\odot$  $\bigcirc$   $\bigcirc$   $\bigcirc$  $\textcircled{\scriptsize{1}}\textcircled{\scriptsize{1}}\textcircled{\scriptsize{2}}$ Cost-effectiveness plane  $\odot$  $\circledS$ Line of  $\begin{array}{c} \bullet\end{array} \begin{array}{c} \circ\end{array} \begin{array}{c} \circ\end{array} \begin{array}{c} \circ\end{array}$ Treat ent regimen Sequence-comparator therapy  $\mathcal{L}^{\pm}_{\bullet}$  $\oplus$ m  $\overline{N}$  $\mathbf v$ Expected outcomes ICER CE PLANE  $\sf CEAC$  $\overline{\underline{\mathrm{Im}}}$ gefitinib Value of a QALY erlotinib Sequence II  $Sov$ ce III Sequence IV  $\circ$  $\hfill\ensuremath{\boxtimes}$  $(1)$ afatinib \$1,800,000 dacomitinib osimertinib \$1,000,000 T790M Status 040  $\overline{+}$ H ۰. gefitinib ς. **Calle** erlotinib afatinib  $\boldsymbol{\mathsf{s}}$  o  $\Omega$ dacomitinib osimertinib . pbdc  $-$  \$ 1,000,000  $pbdc + be$ pbdc  $-$  \$ 1,800,000  $\alpha$ pbdc + nivolumab  $-6.00$ 6.00 8.00  $-3.00$  $0.00$  $3.00$ pbdc + pembrolizumab Incr ntal QALYs pbdc + atezolizumab  $\boxdot$ pbdc + bevacizumab Expected value of perfect information  $\overline{\Xi}$ Ø  $\Omega$  $nhda + hau$

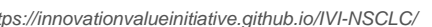

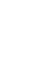

**User friendly interfaces** *https://innovationvalueinitiative.github.io/IVI-NSCLC/*

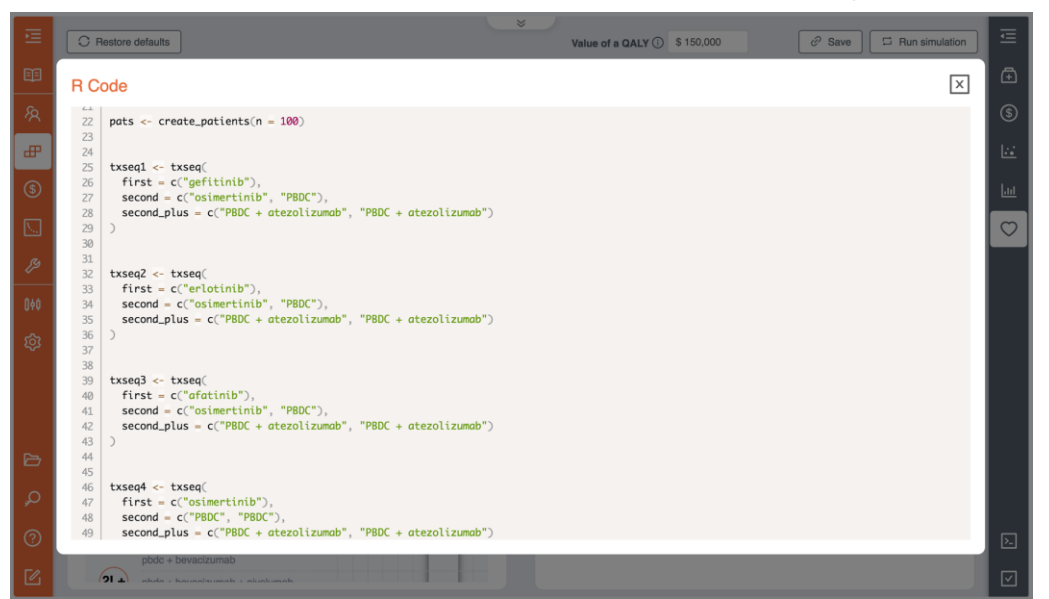

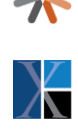

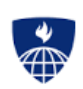

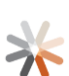

#### **Code testing**

- Unit tests can be performed to ensure units of source (e.g. functions) produce correct results
- **Enhance code adaptability because developers can test that modifications or** new features do not create unintended errors
- $\sum$

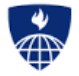

R packages (testhat, Runit) facilitate unit testing

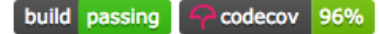

#### **Time to change?**

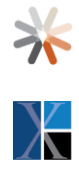

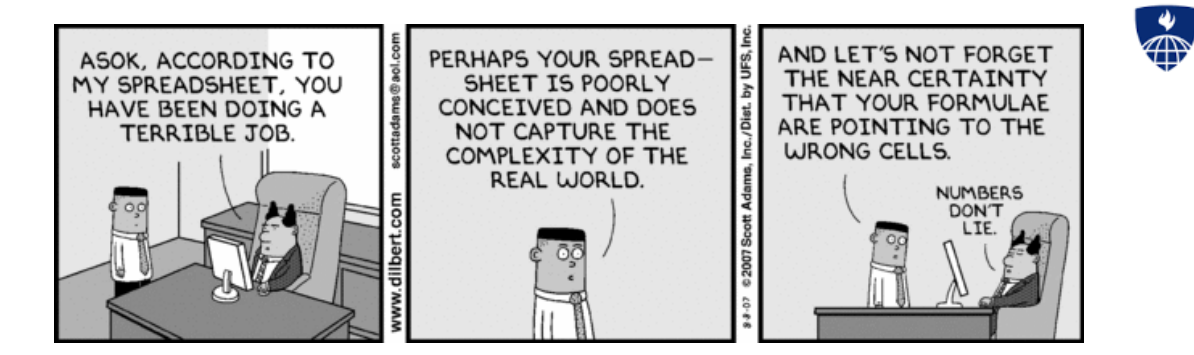

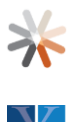

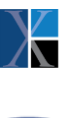

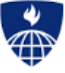

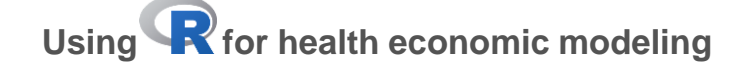

#### **Modeling in Excel**

- **Excel has been dominant software platform used by modelers forever,** especially for HTA submissions
- Reasons are not surprising:
	- − (practically) Everyone with a computer has access to Excel
	- − Does not require that you learn a new programming language
- **Many users consider its "transparency" to be an attribute**
- With models in Excel, you can follow calculations that are being performed in every single cell of every single worksheet

#### **Modeling in Excel**

- Virtually all textbooks use it
- And for simple models, it is transparent and fast to build
- However……

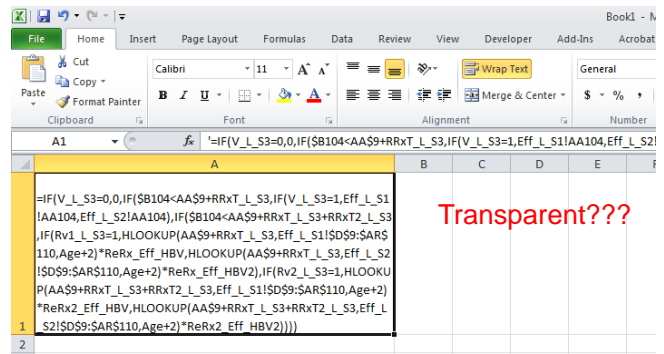

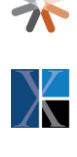

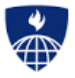

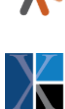

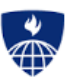

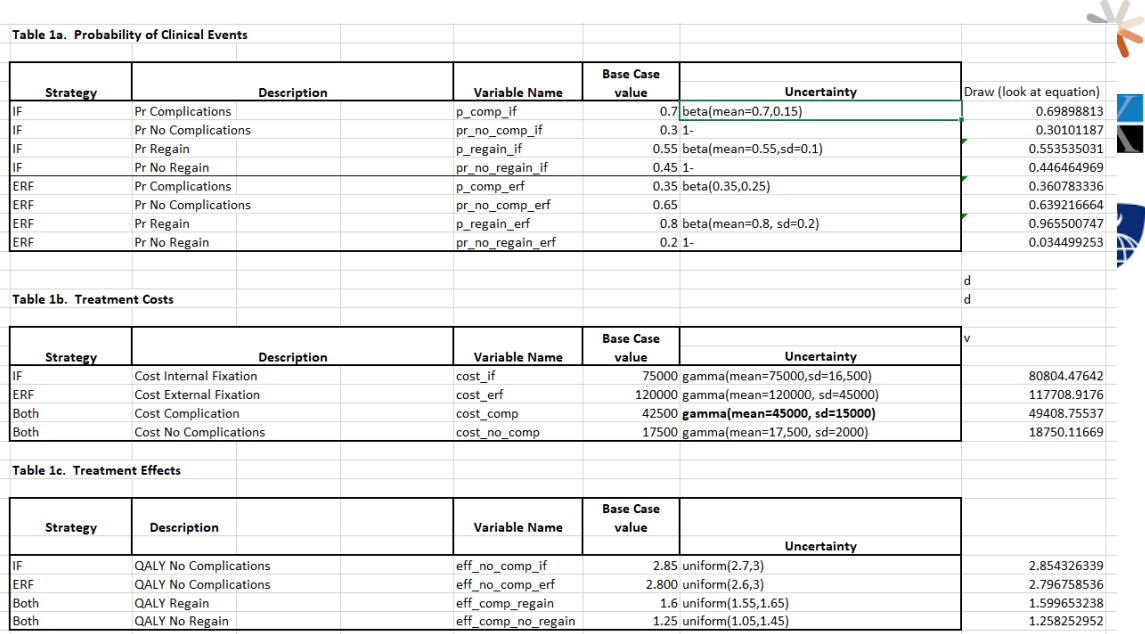

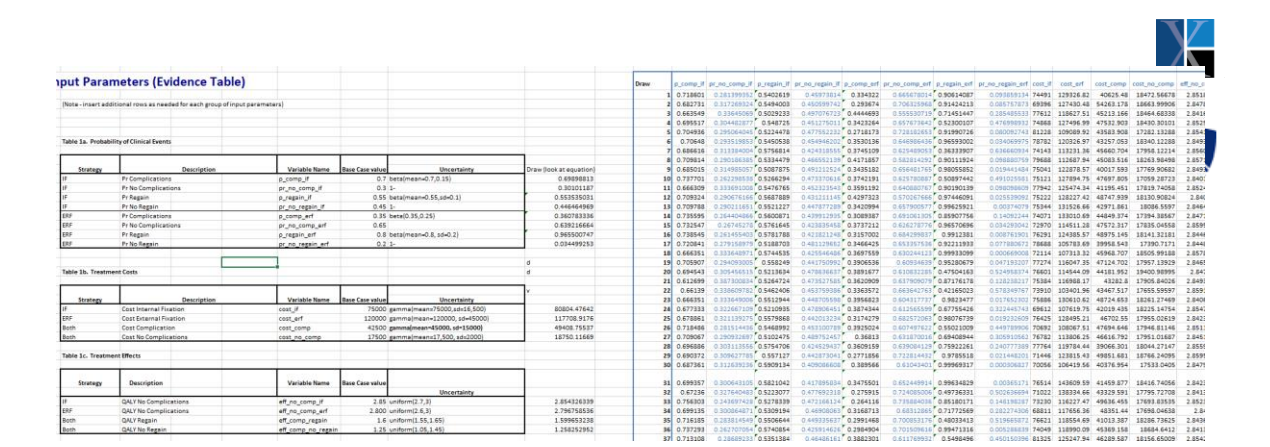

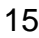

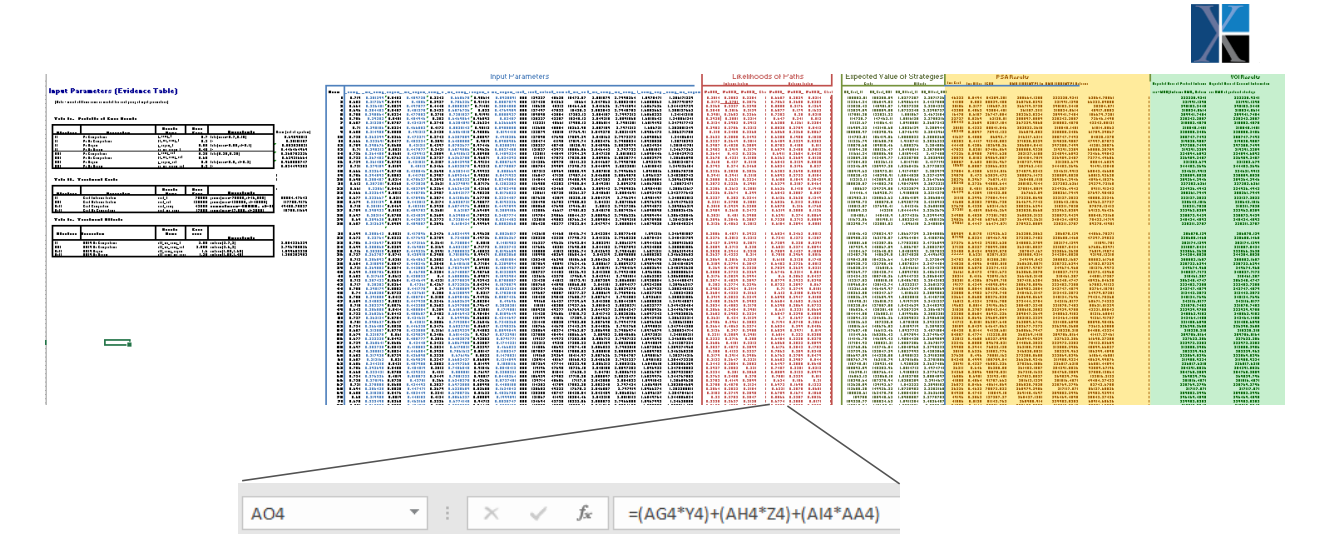

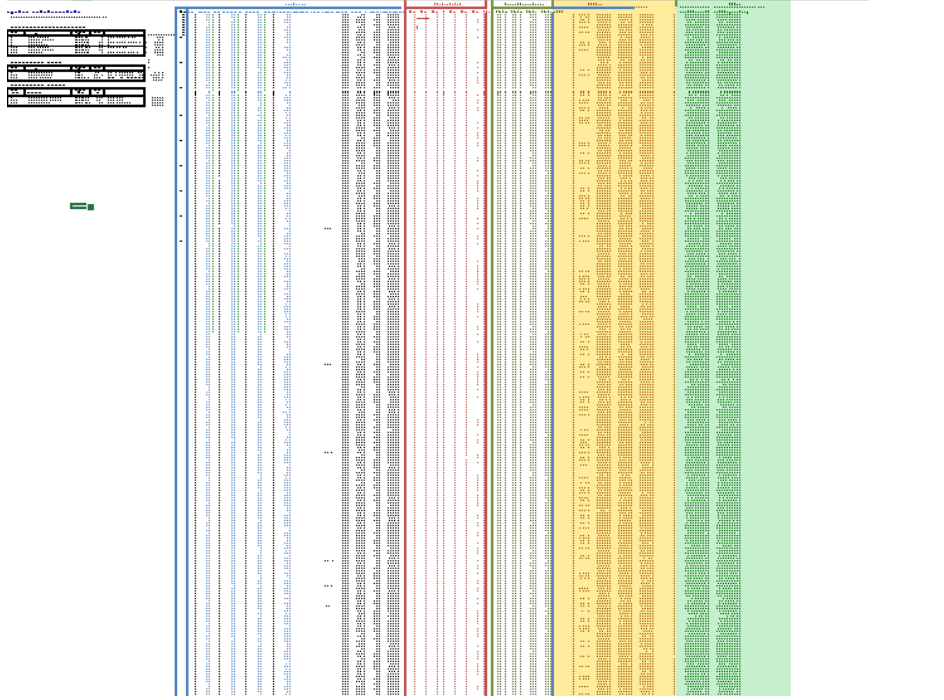

X

#### **Criticisms**

- Really hard to check, models can be validated by building second one from scratch, this is rarely done due to budget and time constraints
- **Complex procedures generally require VBA knowledge**
- **Increasingly more data and other models, inform CEA. Excel cannot do all of** these things
- **Slow performance with large and complex models**

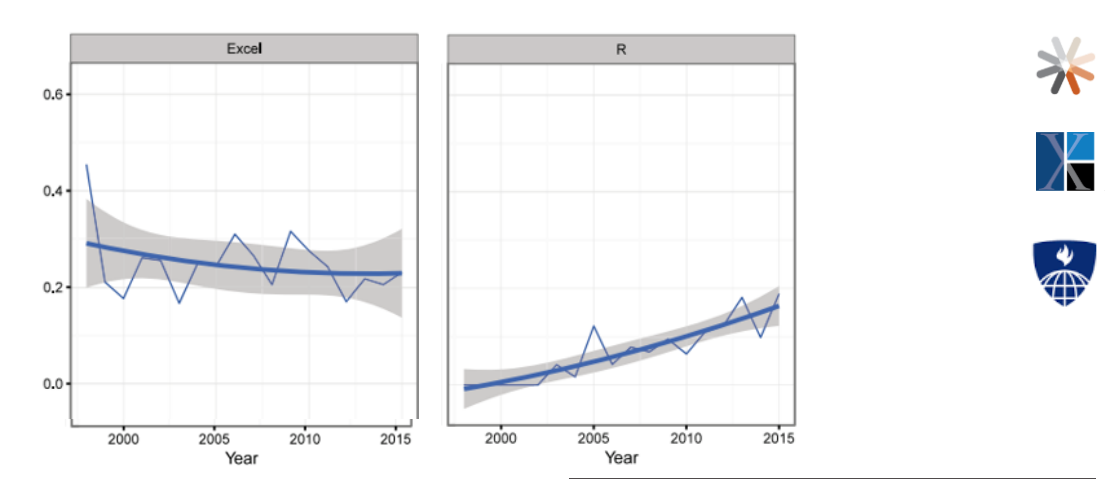

#### An Overview of R in Health Decision Sciences

Hawre Jalal, MD, PhD, Petros Pechlivanoglou, MSc, PhD, Eline Krijkamp, MSc,<br>Fernando Alarid-Escudero, MSc, Eva Enns, MS, PhD, M. G. Myriam Hunink, MD, PhD

 $\overline{As}~the~complexity~of~houth~decision~science~applications increases, high-level programming languages are increasingly adopted for statistical analyses and numerical conditions and numerical conditions performed in the prege programming languages facilitate and-elling, model documentation, and analysis reproducibility.$ 

 $\label{eq:1} \emph{health decision science methodology as well as the visualization and communication of results. Although R's popularity is necessarily among health decisions, second methods of elements, method of decision analysis, method of the input is called the optimal isolated. The purpose of this article is to provide an overview of the data.$ 

An Overview of R in Health Decision Sciences Jalal et al. (Med Decis Making 2017;37: 735–746)

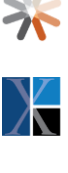

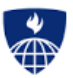

18

# **What is R**

- Statistical programing language and environment for statistical computing
- Totally free to use (open source, user developed packages that are completely transparent)
- Very good for regression analysis, hypothesis testing, data management, visualization and cleaning (and many, many other things)

Studio

- All parts of an analysis can exist in one file (code)
- **CEA models can be coded from 'scratch' using r core or via convenient and improving** packages

# **Programing in R**

- **Everything is an object or function**
- Code can be highly customized or generalized to suit purposes
- **Packages are shareable bundles of code, data and documentation that** allow for reproducible analysis
- **Built for statistical analysis, contains many functions relevant for CEA**
- There are many ways to do the same thing

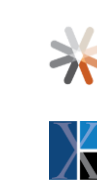

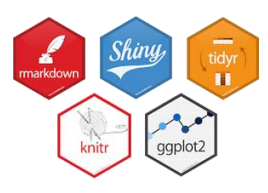

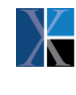

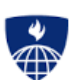

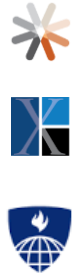

Programing a Markov model in

## **Example: Sick Sicker Markov**

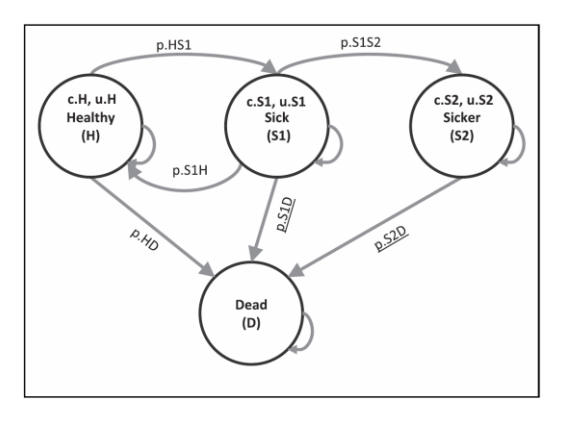

Adapted from Krijkamp, Eline M., et al. "Microsimulation Modeling for Health Decision Sciences Using R: A Tutorial." *Medical Decision Making* 38.3 (2018): 400-422.

- Compare Treatment to No **Treatment**
- 4 State Model
- **Treatment Modifies Cost of Sick,** Sicker and Utility of Sick
- **Transitions Probabilities are the** Same between treatment groups
- Time horizon: 5 years

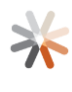

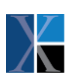

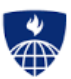

#### **Example: Sick Sicker Markov**

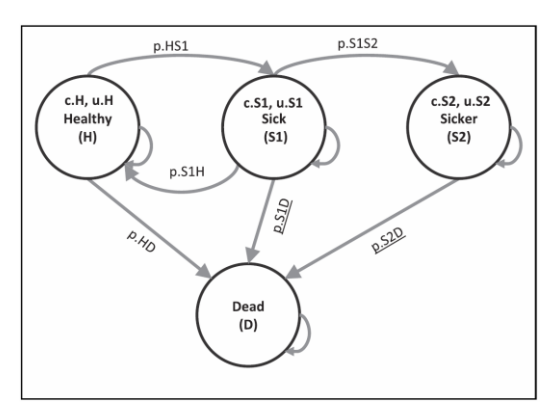

400-422.

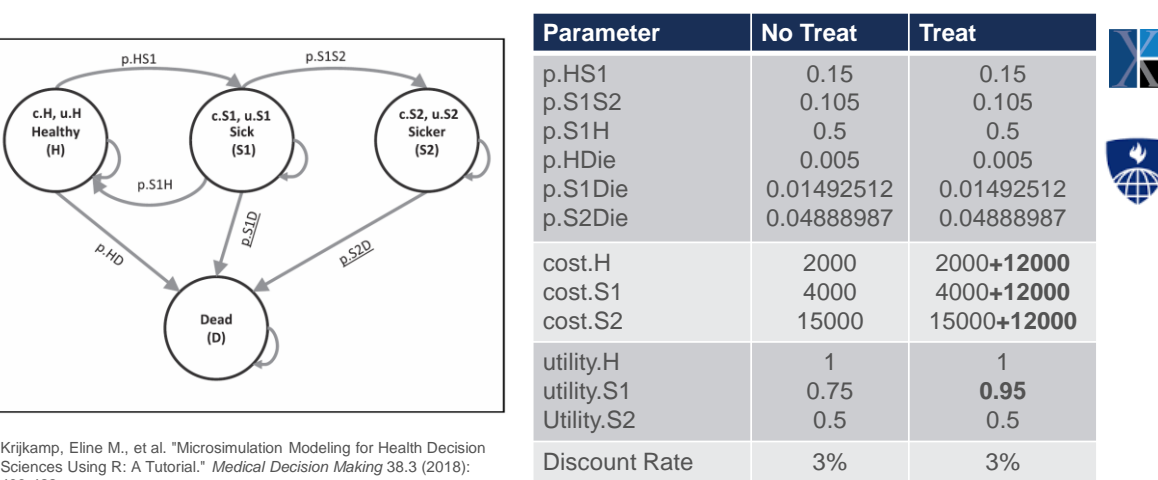

**Example: Sick Sicker Markov** 

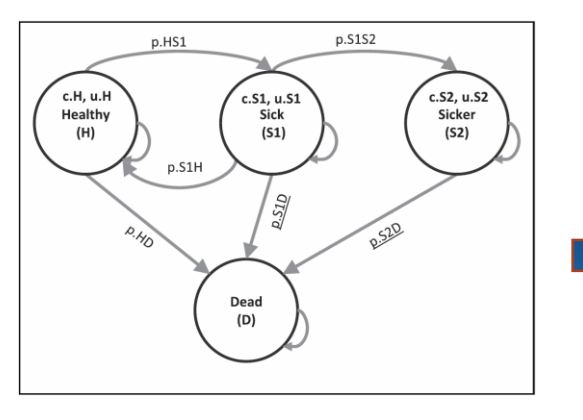

Krijkamp, Eline M., et al. "Microsimulation Modeling for Health Decision Sciences Using R: A Tutorial." *Medical Decision Making* 38.3 (2018): 400-422.

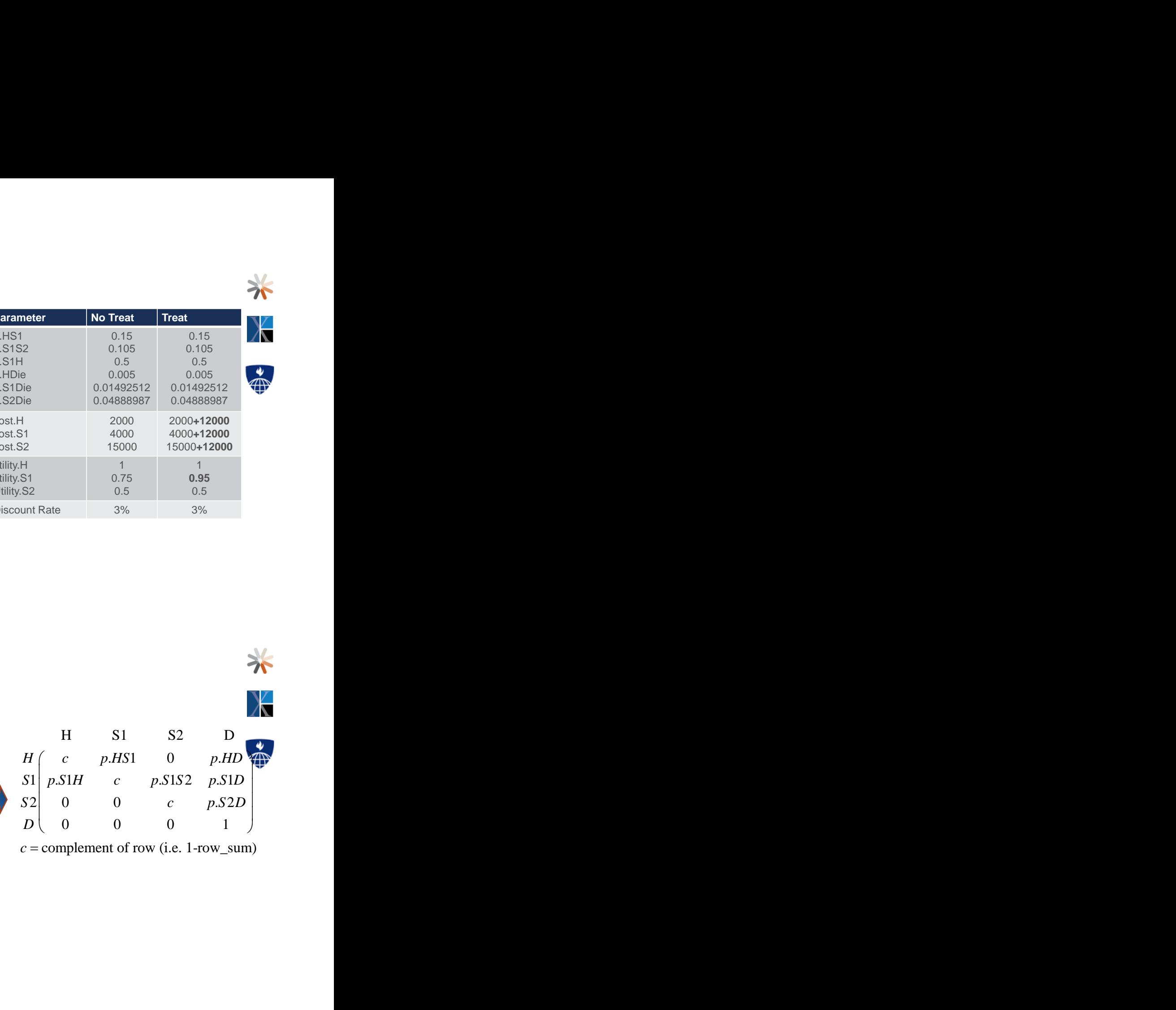

#### **Example: Sick Sicker Markov**

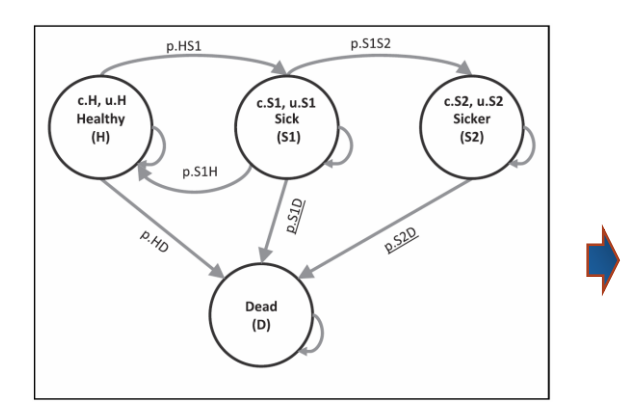

 H S1 S2 D S1 S2 D<br>
0.15 0 0.005<br>
c 0.105 0.01492512<br>
0 c 0.04888987<br>
0 0 1<br>
ement of row (i.e. 1-row\_sum) H S1 S2 D<br>  $I\begin{pmatrix} c & 0.15 & 0 & 0.005 \\ 0.5 & c & 0.105 & 0.01492512 \\ 0 & 0 & c & 0.04888987 \\ 0 & 0 & 0 & 1 \end{pmatrix}$ <br>
= complement of row (i.e. 1-row\_sum) H S1 S2 D<br>  $\begin{bmatrix}\n1 & c & 0.15 & 0 & 0.005 \\
0.5 & c & 0.105 & 0.01492512 \\
2 & 0 & 0 & c & 0.04888987 \\
0 & 0 & 0 & 1\n\end{bmatrix}$ <br>
= complement of row (i.e. 1-row\_sum) H S1 S2 D<br>
c 0.15 0 0.005<br>
0.5 c 0.105 0.01492512<br>
0 0 c 0.04888987<br>
0 0 0 1<br>
omplement of row (i.e. 1-row\_sum) *H* S1 S2 <sup>L</sup><br> *H* (*c* 0.15 0 0.0<br>
S1 0.5 *c* 0.105 0.0149<br>
S2 0 0 *c* 0.0488<br> *D* (0 0 0 1<br> *c* = complement of row (i.e. 1-*H* S1 S2 D<br> *H* c 0.15 0 0.005<br> *S1* 0.5 c 0.105 0.01492512<br> *S2* 0 0 c 0.04888987<br> *D* 0 0 0 1<br> *c* = complement of row (i.e. 1-row\_s **H** S1 S2 D<br> *H* c 0.15 0 0.005<br>
S1 0.5 c 0.105 0.01492512<br>
S2 0 0 c 0.04888987<br>
D 0 0 0 1<br>
c = complement of row (i.e. 1-row\_sum)  $D \begin{pmatrix} 0 & 0 & 0 & 1 \end{pmatrix}$ H S1 S2 D<br>  $\begin{pmatrix} c & 0.15 & 0 & 0.005 \\ 0.5 & c & 0.105 & 0.01492512 \\ 0 & 0 & c & 0.04888987 \\ 0 & 0 & 0 & 1 \end{pmatrix}$ <br>
complement of row (i.e. 1-row\_sum) H S1 S2 D<br>  $I\begin{pmatrix} c & 0.15 & 0 & 0.005 \\ 0.5 & c & 0.105 & 0.01492512 \\ 0 & 0 & c & 0.04888987 \\ 0 & 0 & 0 & 1 \end{pmatrix}$ <br>
= complement of row (i.e. 1-row\_sum)

 $c =$  complement of row (i.e. 1-row\_sum)

Krijkamp, Eline M., et al. "Microsimulation Modeling for Health Decision Sciences Using R: A Tutorial." *Medical Decision Making* 38.3 (2018): 400-422.

#### **State Occupancy (Matrix Arithmetic)**

**- Define Transition Matrix** 

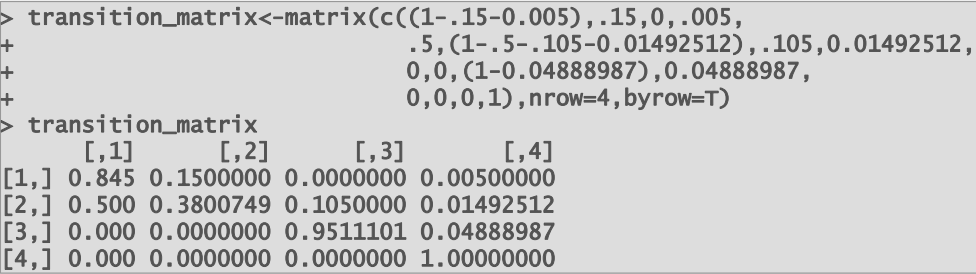

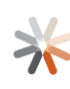

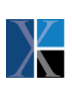

#### **State Occupancy (Matrix Arithmetic)**

**Define Initial Population** 

```
> initial<-matrix(c(1000,0,0,0),nrow=1)
> initial
    [,1] [,2] [,3] [,4]
[1, 1, 1000 \t 0 \t 0 \t 0]
```
• Multiply

```
> #After Year 1 
> initial%*%(transition_matrix%^%1)
     [1, 1] [1, 2] [1, 3] [1, 4][1,] 845 150 0 5
> #After Year 5
> initial%*%(transition_matrix%^%5)
         [1,1] [1,2] [1,3][1,] 713.8373 180.7036 69.2586 36.20055
```
#### **Compute Costs (Brute Force)**

```
 Multiply
> #Cost after time 1
> initial%*%(transition_matrix%^%1)*matrix(c(12000+2000,12000+4000,12000+15000,0),nrow=1)
                [,2] [,3] [,4]
[1,] 11830000 2400000 0 0
> 
> costTreat<-matrix(c(12000+2000,12000+4000,12000+15000,0),nrow=1)
> 
> #Cost after time 5
> #Cost after<br>> Treat_Cost<-
   sum(
      + initial%*%(transition_matrix%^%1)*costTreat+
+ initial%*%(transition_matrix%^%2)*costTreat+
+ initial%*%(transition_matrix%^%3)*costTreat+
+ initial%*%(transition_matrix%^%4)*costTreat+
        + initial%*%(transition_matrix%^%5)*costTreat
   \lambda> Treat_Cost
[1] 72624336
```
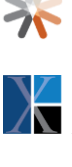

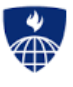

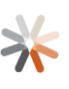

**Compute Effects (Function)**

```
> makeTraceEffect<-function(initialpop,trans,t,util){
+ trace=matrix(rep(NA, ncol(trans)* t), nrow=t)<br>+ for(i in 1:t){<br>+ trace[i,]<-initialpop%*%(trans%^%i)*util<br>+ }<br>+ return(trace)
       for(i in 1:t)\{+ trace[i,]<-initialpop%*%(trans%^%i)*util
 \rightarrowreturn(trace)
+ 
+ }
 treatEffect < -matrix(c(1,0.95,0.5,0),nrow=1)> UtilTreaT<-
makeTraceEffect(trans=transition_matrix,t=5,util=treatEffect,initialpop=initial) 
> UtilTreaT
          [1,1] [1,2] [1,3] [1,4][1,] 845.0000 142.5000 0.00000 0
[2,] 789.0250 174.5732 7.87500 0
[3,] 758.6067 178.7869 17.13746 0
[4,] 735.1211 176.0539 26.17994 0
[5,] 713.8373 171.6684 34.62930 0
> sum(UtilTreaT)
[1] 4770.994
```
#### **ICER**

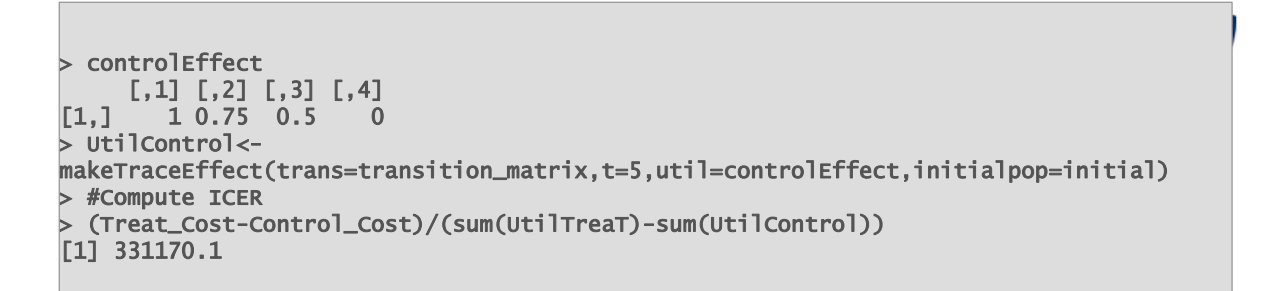

\$331,170.1…….but

47

VZ

https://github.com/PolicyAnalysisInc/heRoMod

#### **Can we rely on others to do this for us?**

- Yes. There are **packages** that have been built with convenient functions to do virtually any type of health economic model.
- **Tested and open source**
- Trivializes: discounting, time dependency, trace, probabilistic sensitivity analysis, graphics, voi
- No one catch all package

#### **Package: heroMod (Health Economic Evaluation Modeling)**

- Gives structure to build and evaluate markov (or partitioned survival) model, requires you to learn their syntax, learning curve not steep if you use R
- **Packages in R contain pre built functions to do particular things** 
	- − c = complement of row probability
	- − prob\_rr()
	- − cycleTime
	- − stateTime
	- − discount(amount, rate)

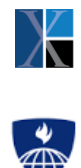

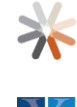

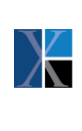

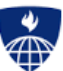

#### **define\_transition**

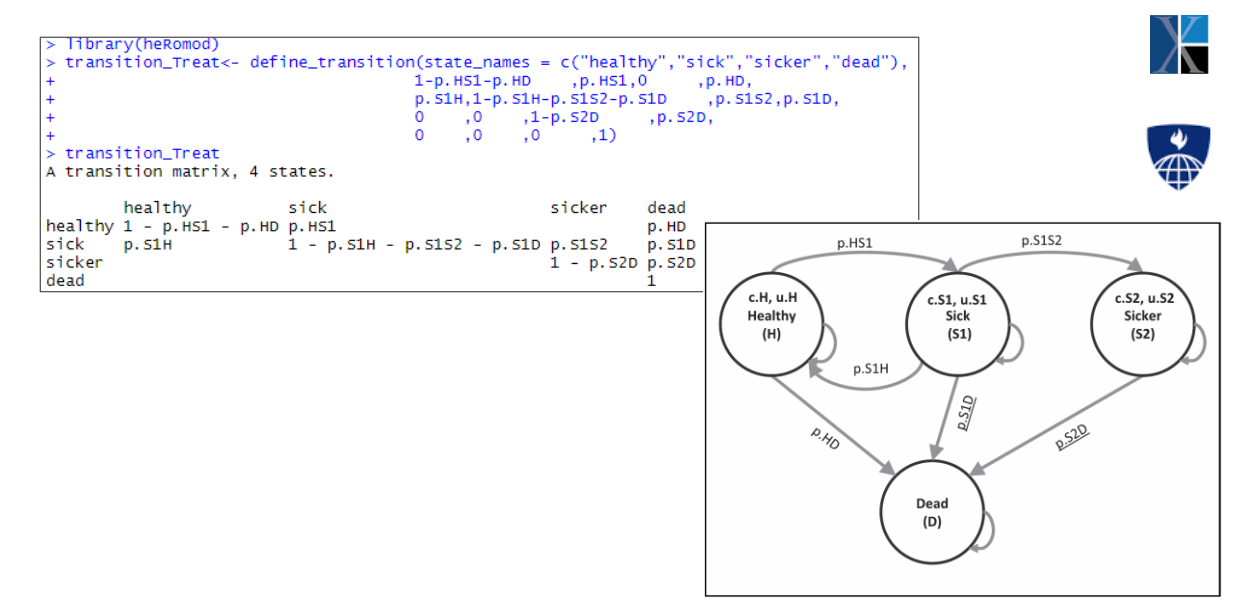

#### **define\_state**

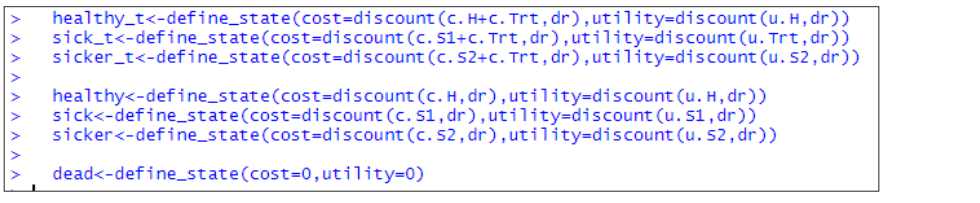

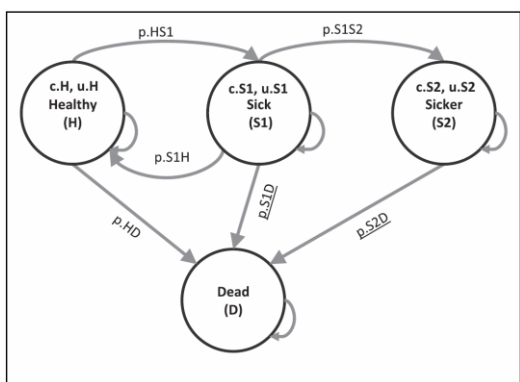

 $\sum$ 

#### **define\_parameters**

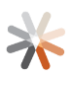

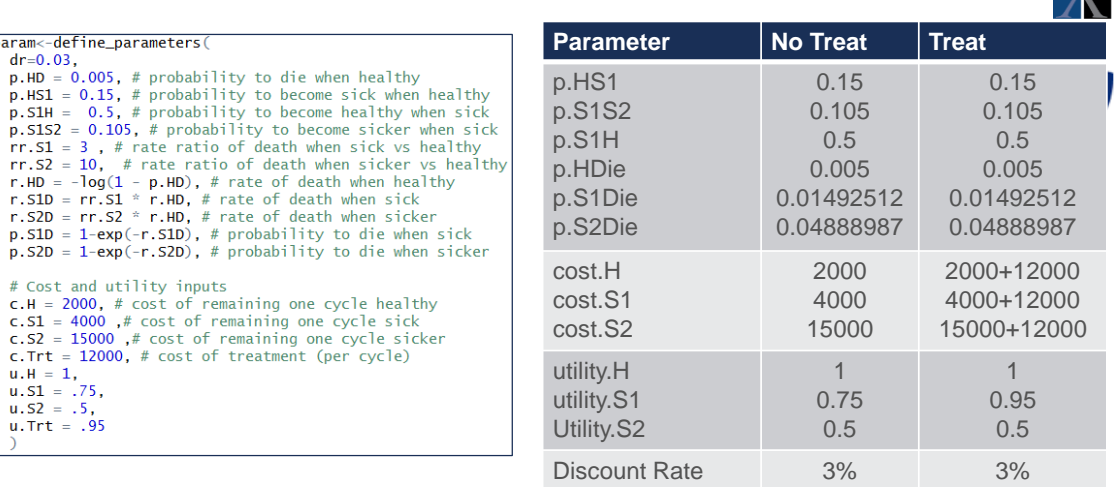

model\_ss<-run\_model(control=strat\_ctrl, treat=strat\_trt, cycles=5, method="beginning",<br>cost=cost, effect=utility,parameters = param, init = c(1000L,0L,0L,0L))  $\,$  $\overline{+}$ 

#### **Run\_model**

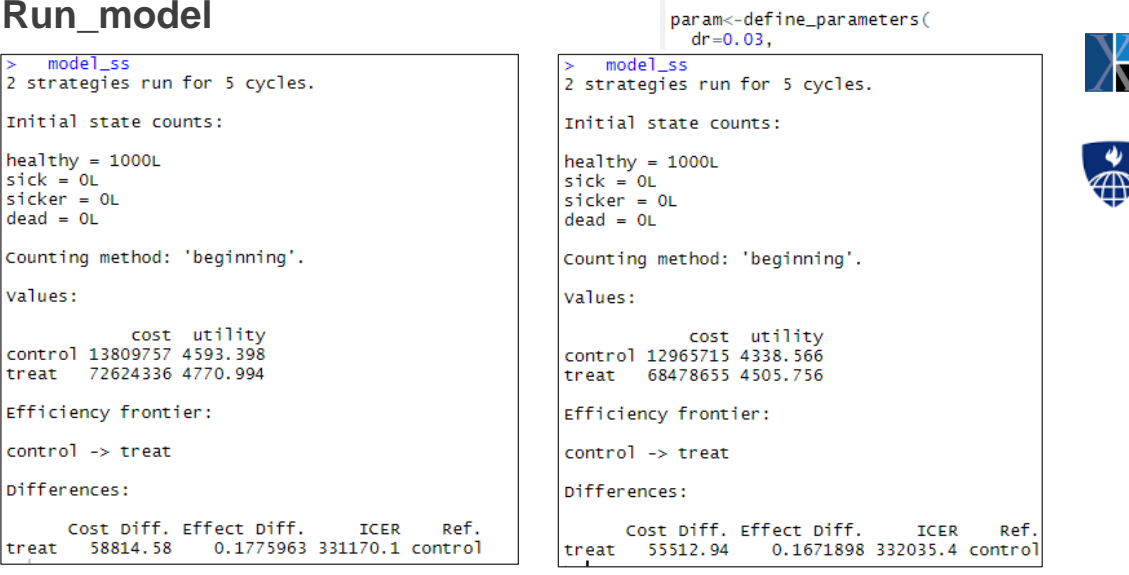

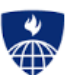

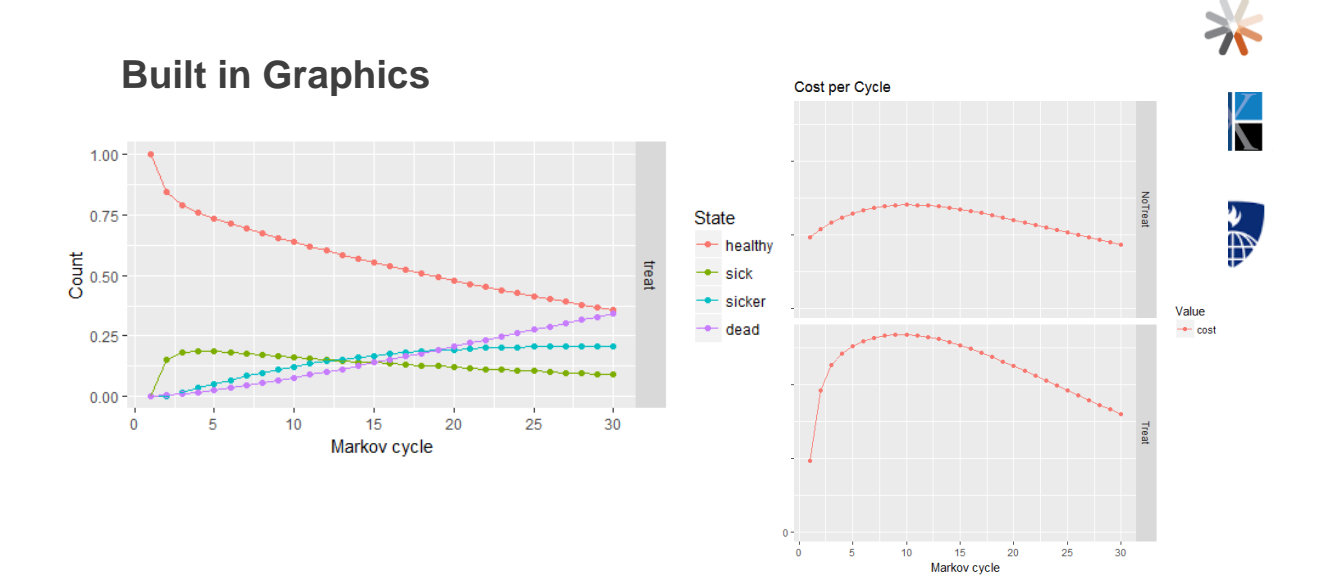

55

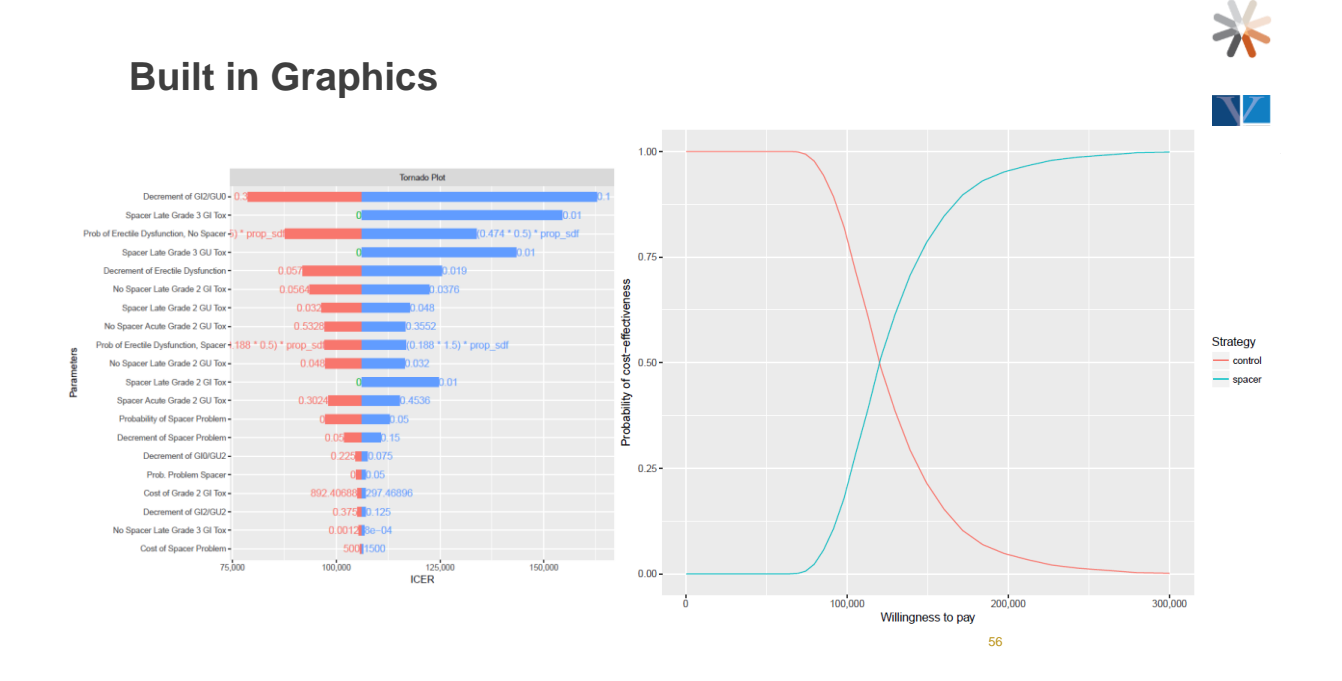

#### **So why R?**

- One platform to do everything
- Your problems are rarely unique
- **Easier to share and review**
- More complex analysis and microsimulation .....

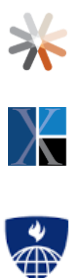

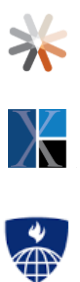

## **Integrating statistical and economic models with** hesim

#### **Economic modeling**

- **Economic models are constructed by combining statistical models for disease** progression, costs, and utilities
	- − The disease progression models simulate health state occupancy probabilities
	- − The utility and cost models predict utility and costs in each health state
- Uncertainty in the parameters from the statistical models is propagated throughout the economic model and decision analysis with *probabilistic sensitivity analysis (PSA)*
- Supported economic models include N-state *partitioned survival models (PSMs)* and *continuous time state transition models (CTSTMs)*

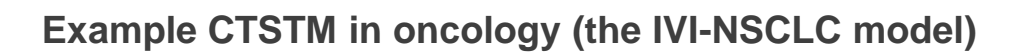

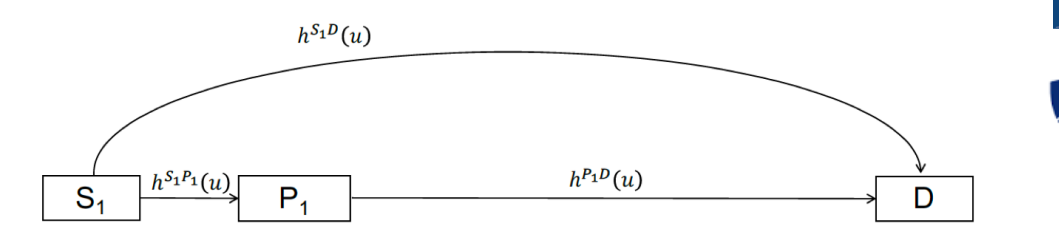

 $S_1$  = Progression-free (stable disease) with 1L treatment

 $P_1$ = Progression with 1L treatment, captures the survival with 2L and 2L+ without making a distinction between progression free and progression phases

 $D = \text{Dead}$ 

 $h^{S_1P_1}(u)$  = hazard for transitioning from progression-free to progression with 1L treatment at time u

 $h^{S_1D}(u)$  = hazard for transitioning from progression-free to dead with 1L treatment at time u

 $h^{p_1D}(u)$  hazard for transitioning from progression on 1L to dead at time u

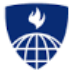

#### **Expanding the standard 3-state oncology model to 4-states**

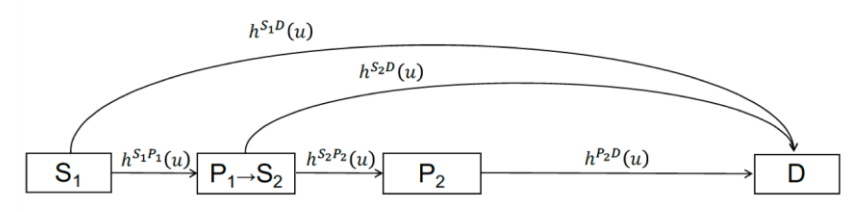

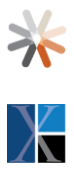

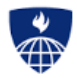

 $S_1$  = Progression-free (stable disease) with 1L treatment

 $P_1$  = Progression with 1L treatment

 $S_2$  = Progression-free (stable disease) with 2L treatment

 $P_2$  = Progression with 2L treatment, captures the survival with 2L+ without making a distinction between a progression free and progression phase

#### $D = \text{Dead}$

 $h^{S_1P_1}(u)$  = hazard for transitioning from progression-free to progression with 1L treatment at time u

 $h^{S_1D}(u)$  hazard for transitioning from progression-free to dead with 1L treatment at time u

 $h^{S_2P_2}(u)$  = hazard for transitioning from progression-free to progression with 2L treatment at time u

 $h^{S_2D}(u)$  = hazard for transitioning from progression-free to dead with 2L treatment at time u

 $h^{P_2D}(u)$ = hazard for transitioning from progression on 2L to dead at time u

#### **Parameterization using multi-state network meta-analysis conducted separately by line (1L, 2L)**

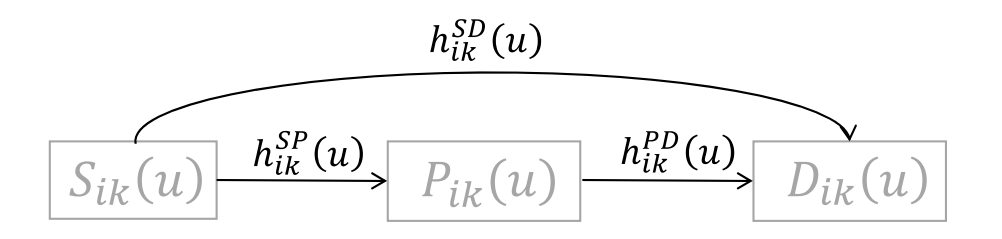

 $S_{ik}(u)$  = progression -free (stable disease) in study i, treatment arm k at time u

 $P_{ik}(u)$  = progressed disease in study i, treatment arm k at time u

 $D_{ik}(u)$  = dead in study i, in treatment arm k at time u

 $h_{ik}^{SP}(u)$  = hazard rate for disease progression in study i, in treatment arm k at time u

 $h_{ik}^{PD}(u)$  = hazard rate for dying post-progression in study i, in treatment arm k at time u

 $h_{ik}^{SD}(u)$  = hazard rate for dying pre-progression in study i, in treatment arm k at time u

#### **Integration of statistical and economic models**

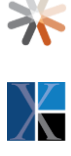

 $\sum$ 

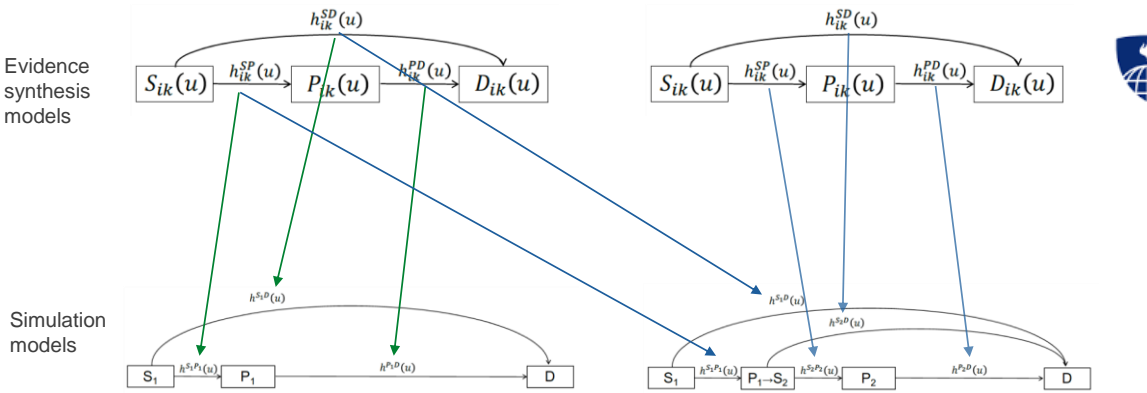

#### **Time scales for multi-state models**

- 1. Markov (i.e., "clock-forward") implies that the hazard function is based on time since initiating 1L treatment
- 2. Semi-Markov (i.e., "clock-reset") implies that the hazard function is based on time since entering each state

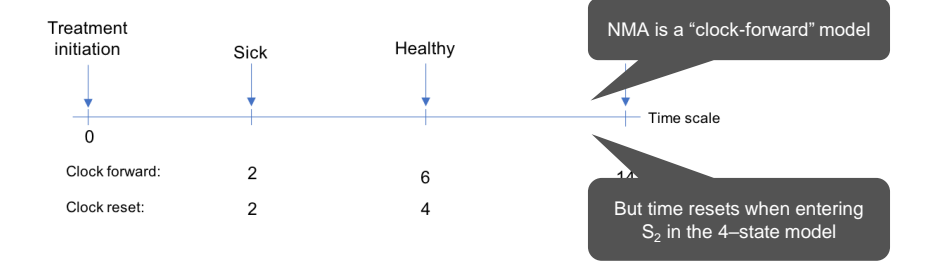

### **Two methods for simulating multi-state models**

- 1. Cohort simulation (Aalen-Johansen estimator)
	- Matrix version of the Kaplan-Meier estimator that can compute state occupancy probabilities
	- − Only applicable to clock-forward models
- 2. Individual-level simulation
	- − Simulate trajectories through multi-state model with random number generation for a large number of patients
	- − Compute expected values by averaging over simulating patients
	- − Applicable to both clock-forward and clock-reset models

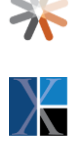

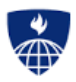

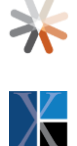

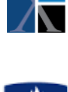

**Simulating a simplified 3-state NSCLC model with** hesim **using an individual-level simulation**

## **Treatment strategies**

**For simplicity, we will compare 2 treatment strategies** 

```
strategies <- data.table(strategy_id = 1:2,
                         strategy_name = c("gefitinib", "erlotinib")print(strategies)
```
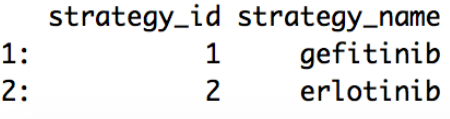

## **Target population**

- **Economic evaluations are conducted for a target population of interest**
- Here we rely completely on summary-level RCT data so patients are identical (i.e., no covariates), but we will simulate 1,000 of them so that expected values are stable

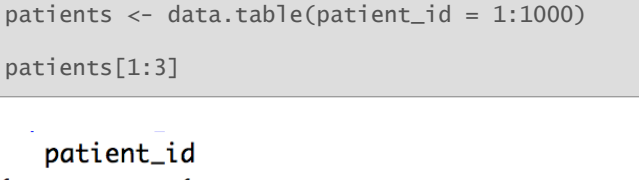

 $1:$ 1  $2:$  $\overline{2}$  $3:$  $\overline{3}$ 

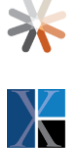

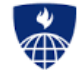

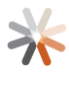

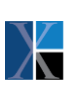

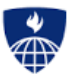

#### **Model structure (health states)**

 The simplified NSCLC model has 3 health states, 2 of which are non-death states

```
states \leftarrow data.table(state_id = 1:2,
                       state_name = c("Stable", "Progression")
print(states)
```
state\_id state\_name  $1:$ Stable  $\mathbf{1}$  $2:$ 2 Progression

#### **Model structure (health state transitions)**

The model has 3 transitions, which are summarized with a transition table

```
tmat \leftarrow rbind(c(NA, 1, 2),
              c(NA, NA, 3),
              c(NA, NA, NA))
colnames(tmat) <- rownames(tmat) <- c("Stable", "Progression", "Dead")
transitions <- create_trans_dt(tmat)
print(transitions)
```
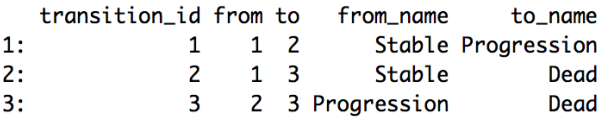

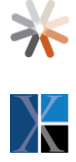

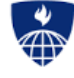

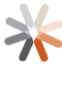

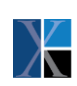

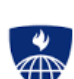

#### **hesim data**

**Information on the treatment strategies, target population, and model** structure can be combined into a *hesim\_data* object, which will later be used to create *input data* for the simulation

hesim\_dat  $\leq$  hesim\_data(patients = patients, strategies = strategies,  $states = states$ , transitions = transitions)

#### **Constructing a model for health state transitions**

• The transition model consists of parameters from the multi-state (Weibull) NMA and *input data* used for prediction

transmod <- create\_IndivCtstmTrans(object = params\_mstate\_nma\_wei, input\_data = transmod\_data,  $trans\_mat = tmat,$ clock = "forward")

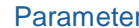

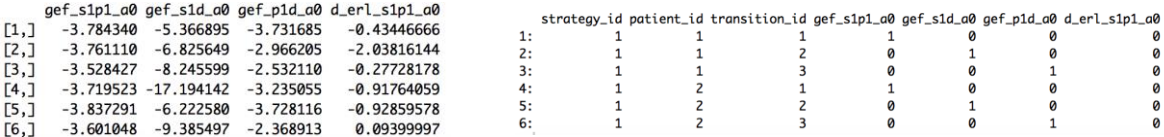

Note: The Weibull distribution used for the NMA is a reparameterization of the standard Weibull distribution that depends on 2 parameters,  $a_0$  and  $a_1$ , which are functions of the standard shape and scale parameters

# **Parameters Input data in the Unit of the Unit of the Unit of the Unit of the Unit of the Unit of the Unit of th**

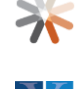

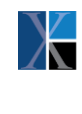

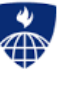

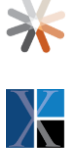

**Constructing models for costs and utilities**

The easiest way to model utilities and costs is from a *stateval\_tbl*

```
utility_tbl <- stateval_tbl(data.table(state_id = 1:2,
                                       mean = c(0.7540, 0.6532),
                                       sd = c(0, 0.02223000),
                            dist = "norm",
                            hesim_data = hesim_dat)
```
print(utility\_tbl)

state\_id mean sd 1 0.7540 0.00000  $1:$ 2 0.6532 0.02223  $2:$ 

Which are, in turn, used to construct a "state values" model

utilitymod <- create\_StateVals(utility\_tbl, n = 1000)

#### **Creating an economic model by adding costs and utility models**

**The CTSTM is constructed by combing the transition, utility, and cost models** 

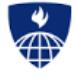

econmod <- IndivCtstm\$new(trans\_model = transmod,  $utility_model = utility$ cost\_models = costmods)

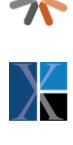

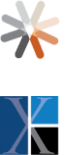

#### **Simulating health state transitions**

In the individual-level CTSTM, unique trajectories through the multi-state model are simulated for each patient, treatment strategy, and PSA sample

econmod\$sim\_disease() econmod\$sim\_stateprobs(t = seq(0, 20 , 1/26))

#### Disease progression State probabilities

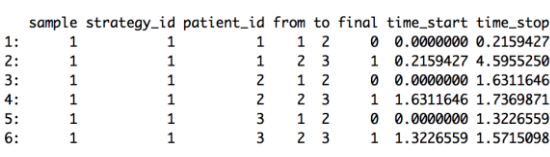

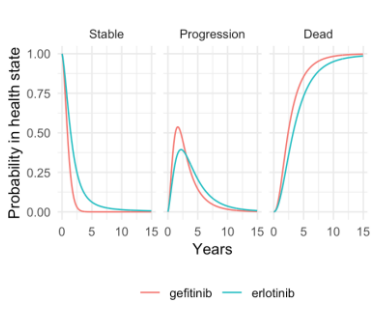

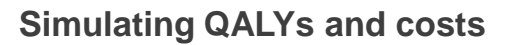

 By default, mean QALYs and costs are simulated by treatment strategy, patient, health state, and PSA sample

 $e{\text{common}}$ \$sim\_qalys(dr =  $c(0, .03)$ ) econmod\$sim\_costs(dr = .03)

#### QALYs Costs

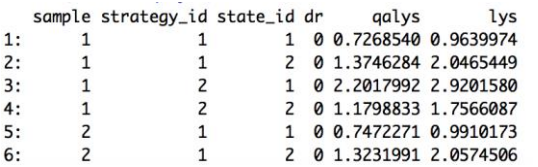

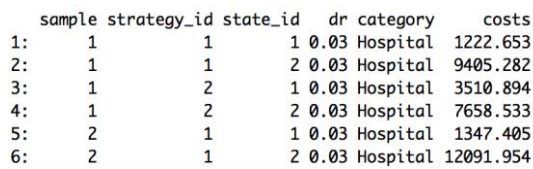

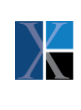

 $\lambda$ 

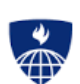

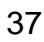

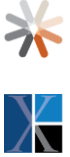

## **Cost-effectiveness analysis**

 Summaries of costs and QALYs (i.e., estimates by treatment strategy and PSA sample) are used to perform a (potentially "individualized") CEA

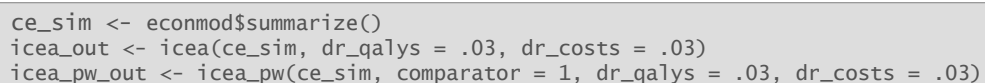

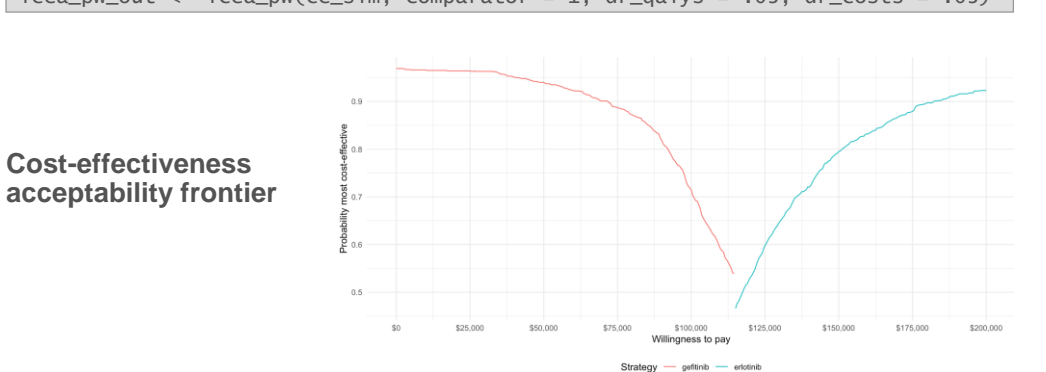

#### **So why R?**

- **A** comprehensive ecosystem for fitting statistical models
- **Computational efficiency**
- Reproducible research
- Web apps
- **Unit testing**

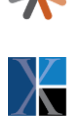

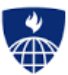

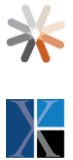

ر<br>A

#### **Resources**

- hesim
	- − <https://github.com/hesim-dev/hesim>
	- − [https://github.com/hesim-dev/hesim-presentations](https://github.com/hesim-dev/hesim-presentations/tree/master/ispor-annual-2019)
- **IVI-NSCLC** model
	- − <https://innovationvalueinitiative.github.io/IVI-NSCLC/>

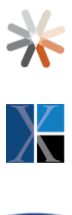

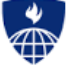

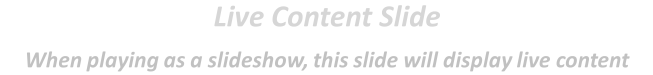

Poll: Do you think R is better for costeffectiveness modeling and analysis than Excel?

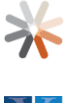

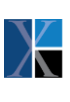

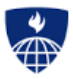

**Live Content Slide** When playing as a slideshow, this slide will display live content

# Pre/Post Comparison: Do you think R is better for cost-effectiveness modeling and analysis than Excel?

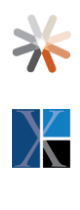

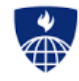